## แนวข้อสอบวิชาเอกคอมพิวเตอร์ ชุดที่ 3

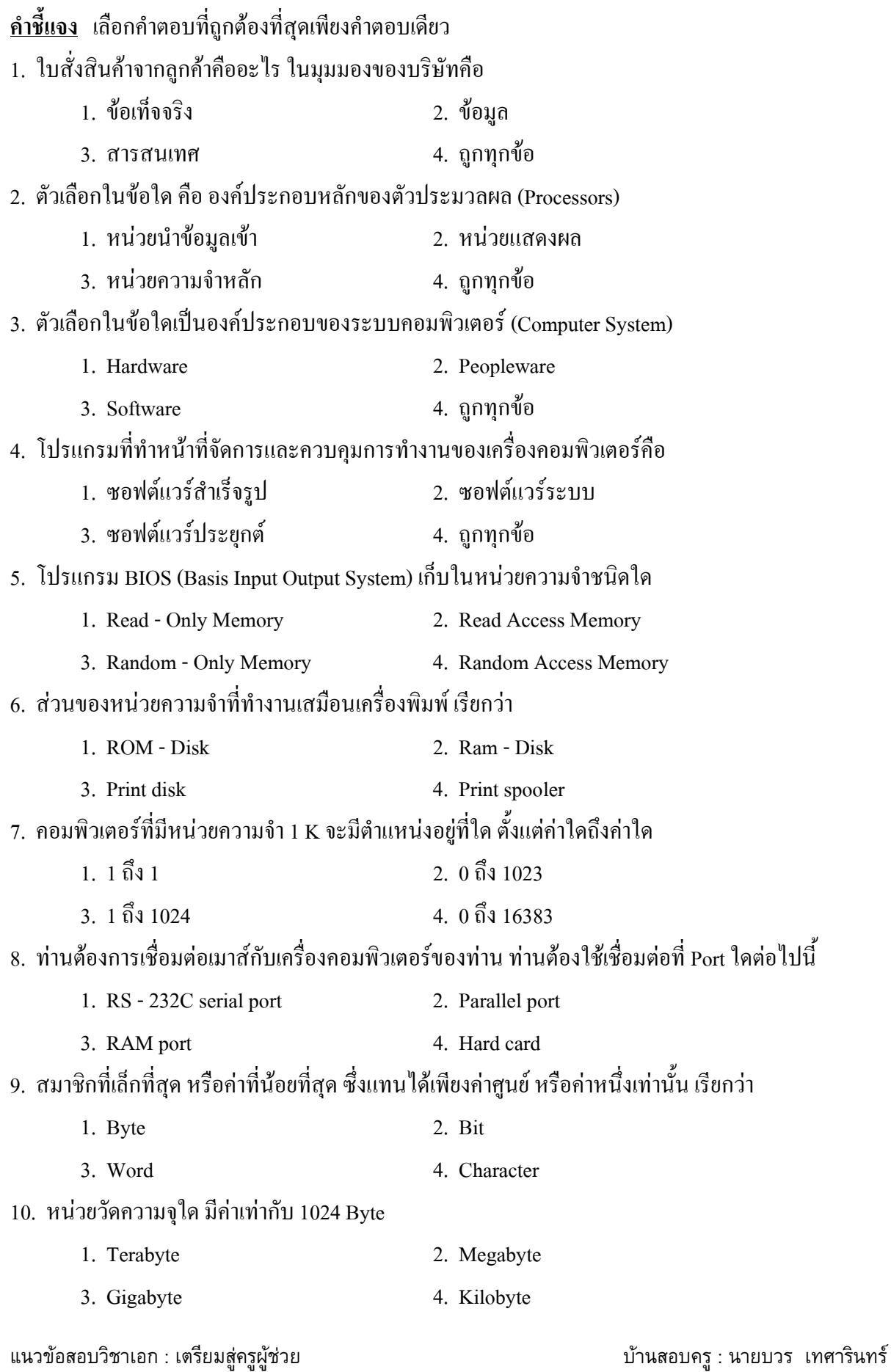

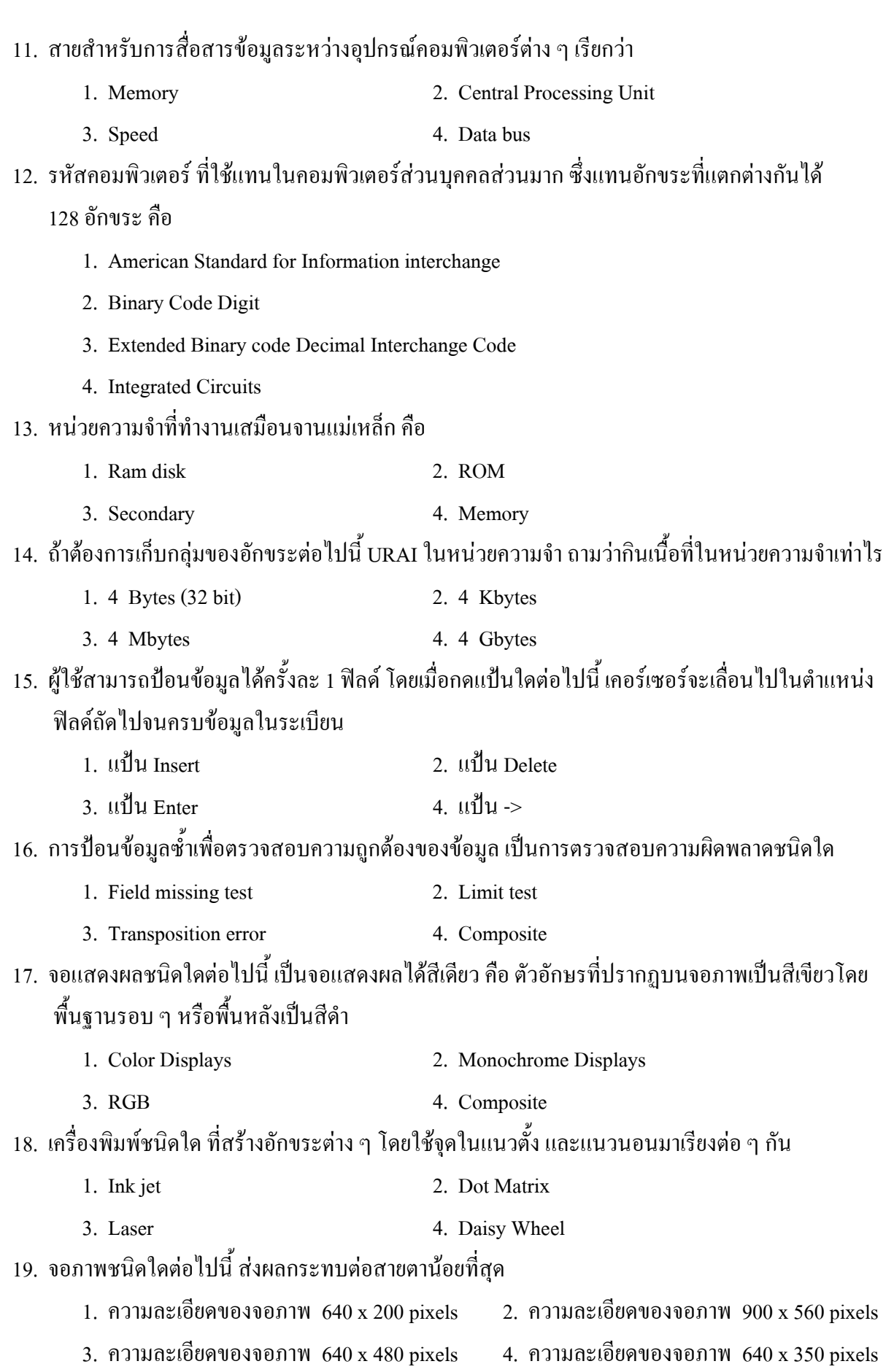

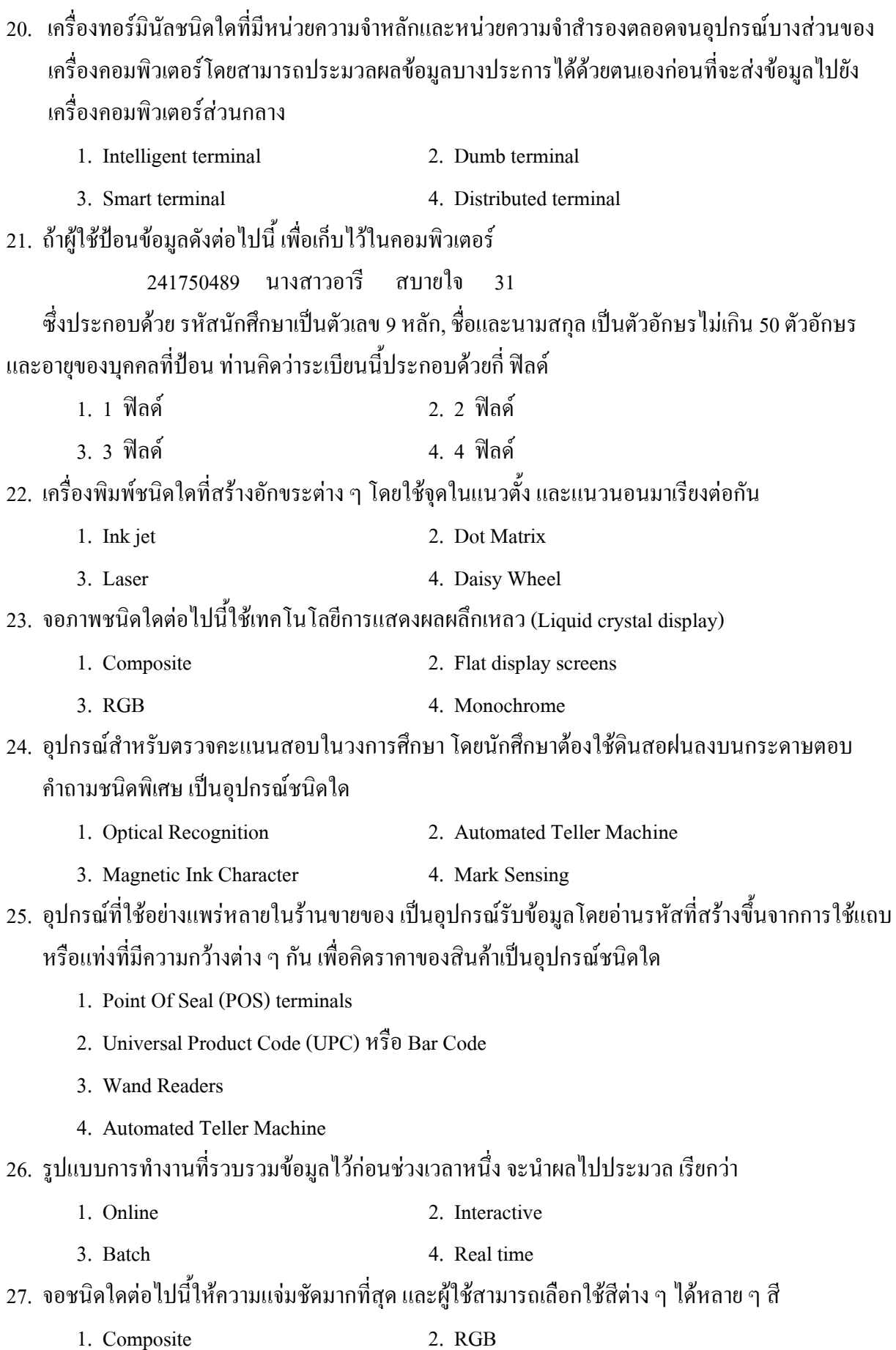

บ้านสอบครู : นายบวร เทศารินทร์

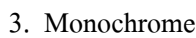

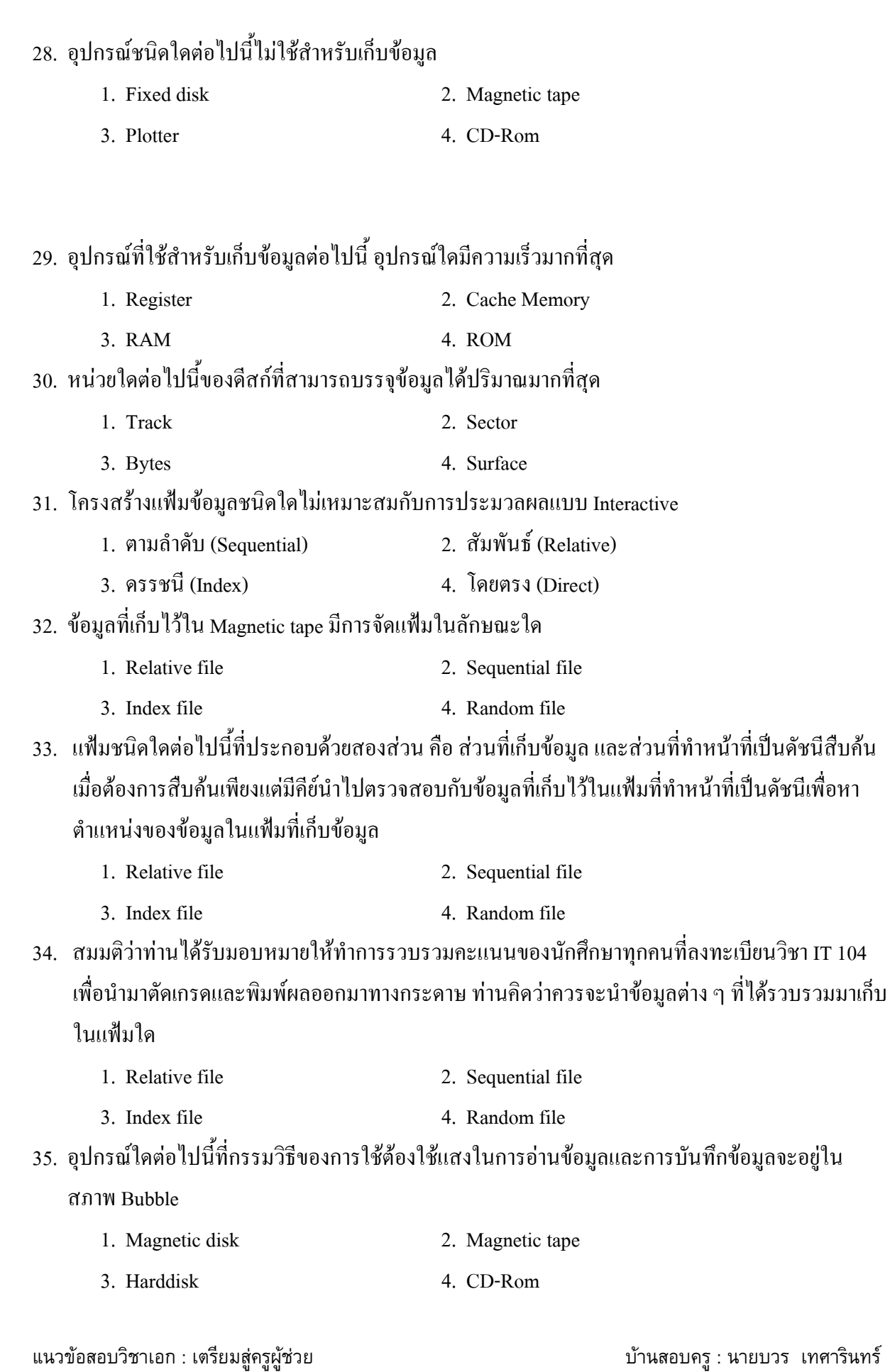

บ้านสอบครู : นายบวร เทศารินทร์

- 36. อะไรคือความหมายของ Data rate
	- 1. ความเร็วที่หัวอ่านของดิสก์ขยับไปอยู่ตำแหน่งของ Track ที่ต้องการอ่านข้อมูล
	- 2. ความเร็วในการอ่าน-บันทึกข้อมูลจากดิสก์ไปสู่ CPU
	- 3. ความเร็วในการหมุนหัวอ่านของเครื่องขับดิสก์
	- 4. เวลาเฉลี่ยของการค้นหาข้อมูลของแต่ละระเบียน
- 37 ความหบาแบ่บของเบื้อเทปวัดจาก
	- 1. Record/track 2. Byte/inch
	- 3. Byte/sector 4. Record/inch
- 38. ข้อใดกล่าวถึงเทป (Tap) ใค้ถูกต้อง
	- 1. เหมาะสำหรับจัดเก็บข้อมูลแบบ Index
	- 2. การเข้าถึงข้อมูลสามารถทำใด้โดยตรง (Direct)
	- 3. การจัดเก็บข้อมูลในเทปมี 2 ลักษณะ คือ Unblocked record และ Blocked record
	- 4. เหมาะสำหรับนำประยุกต์ใช้กับงานแบบทันทีทันใด (Interactive)
- 39. ข่ายงานที่มีไมโครคอมพิวเตอร์ทำหน้าที่ให้ข้อมูลและจัดการอุปกรณ์ต่าง ๆ ที่มีอยู่ในระบบให้สามารถ ้บริหารคอมพิวเตอร์ตัวอื่น ๆ ที่มีอยู่ในข่ายงานใด้ โดยทำหน้าที่เป็นศูนย์กลาง เรียกว่า

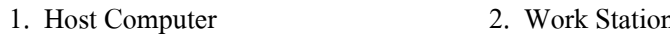

4. Star Network 3. File Server

40. ข่ายงานในรูปแบบต่อไปนี้มีความปลอดภัยของข้อมูลต่ำที่สุด กล่าวคือ ข้อมูลอาจถูกผู้ใช้อื่นที่อยู่ใน ข่ายงานอ่านหรือบำไปใช้ได้

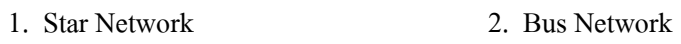

- 4. LAN Network 3. Ring Network
- 41. อาจารย์อุไรต้องการส่งจดหมายถึง อาจารย์อนุช ดังนั้นจึงพิมพ์จดหมายเก็บในแฟ้มข้อมูลต่อจากนั้นนำ แฟ้มจดหมายเก็บที่คอมพิวเตอร์ศูนย์กลาง โดยกำหนดถึงอาจารย์อนุชเป็นผู้รับ เมื่ออาจารย์อนุชติดต่อ ้เข้ามาใบข่ายงาบจึงเรียกจดหมายฉบับนี้ไปค่าบ เป็นวิธีการที่เรียกว่า
	- 1. VideoText 2. Communication
	- 3 E-mail 3. Database
- 42. ในระบบคอมพิวเตอร์ที่มีคอมพิวเตอร์มากว่า 1 ตัว โดยคอมพิวเตอร์ตัวหนึ่ง ใช้สำหรับประมวลผลหลัก ส่วนอีกตัวหนึ่งทำหน้าที่แบ่งเบาภาระซึ่งทำหน้าที่ตรวจสอบความผิดพลาดและกำหนดรายละเอียดของ ี การติดต่อ เมื่อข้อมูลถูกต้องสมบูรณ์จึงส่งข้อมูลนั้นให้เครื่องคอมพิวเตอร์หลัก คอมพิวเตอร์ที่แบ่งเบา ์ การะบี้เรียกว่า

1. Multiplexer

2. Modem

- 4. Front End Processor 3. Uploading
- 43 ข้อใดกล่าวผิด
	- 1. การสื่อสารในระบบคอมพิวเตอร์ใช้รูปแบบ Digital
	- 2. การสื่อสารในระบบโทรศัพท์ใช้รูปแบบ Analog
	- 3. เครือข่ายแบบ MAN ขนาดใหญ่กว่า WAN
	- 4. ผิดทุกข้อ
- 44. ข้อใดกล่าวผิดเกี่ยวกับ Topology ของเครือข่าย
	- 1. การสื่อสารในเครือข่ายแบบ BUS ยังคงกระทำใด้ แม้ว่ามีคอมพิวเตอร์ในเครือข่ายเสีย
	- 2. การสื่อสารในเครือข่ายแบบ Ring ยังคงกระทำได้ แม้ว่ามีคอมพิวเตอร์ในเครือข่ายเสีย
	- 3. การสื่อสารในเครือข่ายแบบ Star ไม่สามารถกระทำได้ ถ้า Host Computer เสีย
	- 4. ค่าใช้จ่ายแบบ Ring ถูกกว่าแบบ star เพราะใช้สายการติดตั้งสั้นกว่า
- 45. ข้อใดเป็นข้อพิจารณาในการเลือกใช้ LAN ในงานด้านการทหาร
	- 1. ความปลอดภัยทางด้านข้อมลในระบบเครือข่าย
	- 2. ความน่าเชื่อถือของระบบ
	- 3. ค่าใช้จ่ายของอุปกรณ์ที่ใช้เชื่อมระหว่างคอมพิวเตอร์
	- 4. ความเร็วในการส่งข้อมูล
- 46. ข้อใดต่อไปนี้เป็นหน้าที่ของระบบปฏิบัติการ
	- 2. I/O Management 1. Memory Management
	- 4 ไม่มีข้อใดผิด 3. Process Management
- 47. ระบบปฏิบัติการที่ทำงานแบบ Single Tasking
	- $1$  INIX 2. MS-Dos
	- $3. OS/2$ 4. MS-Window
- 48. ระบบปฏิบัติการ คือ
	- 2. โปรแกรมแจกแจงการทำงาน 1. โปรแกรมควบคุม
	- 3. กลุ่มของโปรแกรม
- 4. โปรแกรมจัดการ

- 49. ข้อใดกล่าวถกต้อง
	- 1. การทำงานแบบ Single task แบ่งออกเป็น 2 mode คือ Foreground และ Background mode
	- 2. โปรแกรมซึ่งทำหน้าที่ควบคุมและบริหารทรัพยากรในระบบเครือข่าย LAN เรียกว่า File Server
	- 3. ข้อดีของระบบ Multitasking สามารถให้ผู้ใช้หลายคนทำงานในเวลาเดียวกัน
	- 4. Process management ทำหน้าที่ควบคุมการนำเข้าข้อมูล/ออกของระบบคอมพิวเตอร์

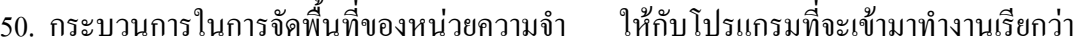

1. Memory management

3. Program management

- 2. Virtual storage
- 4. Program allocation

- 
- 51. ข้อใดกล่าวถูก
	- 1. โปรแกรมอรรถประโยชน์ทำหน้าที่ควบคุมอุปกรณ์รับ/แสคงข้อมูลของระบบคอมพิวเตอร์
	- 2. หน้าที่ของ Memory management คือ ป้องกันไม่ให้โปรแกรมที่มีขนาดใหญ่กว่าหน่วยความจำ ประมวลผล
	- 3. โปรแกรมประยุกต์ที่นำมาใช้ในงาน แบ่งเป็น 3 ส่วน คือ man program, overlay program และ Utility program
	- 4. ระบบปฏิบัติการ UNIX มีความสามารถประมวลผลแบบ Multitasks และ Multiuser
- 52. โปรแกรมควบคุมระบบปฏิบัติการที่จัดว่าเป็น Single Tasking คือ

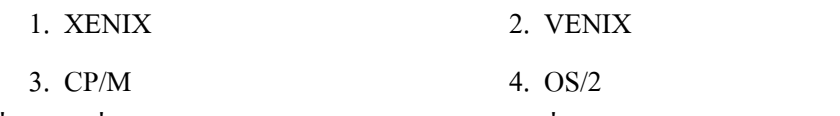

53. เมื่อเปิดเครื่องคอมพิวเตอร์ ซอฟต์แวร์ (Software) ที่ถูกโหลดเข้าไปทำงานอันดับแรกคือ

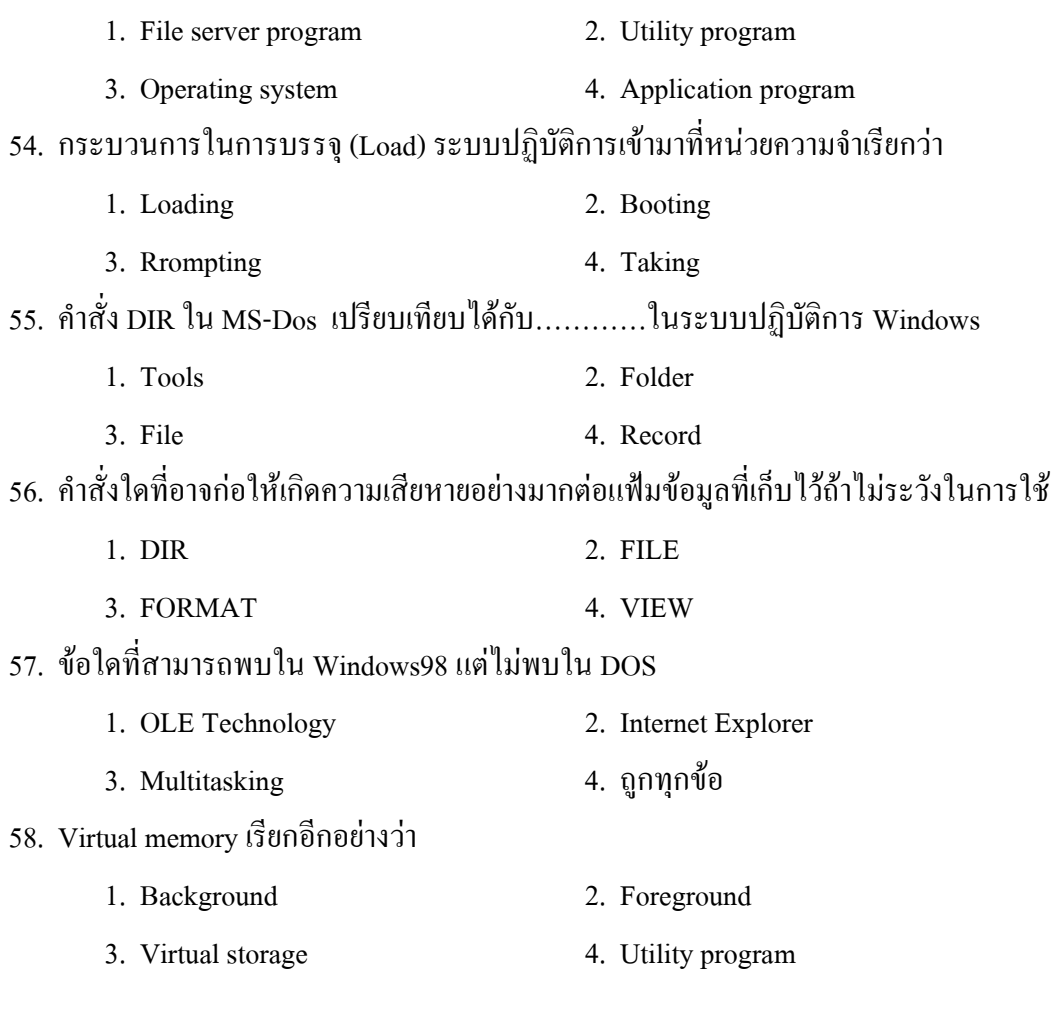

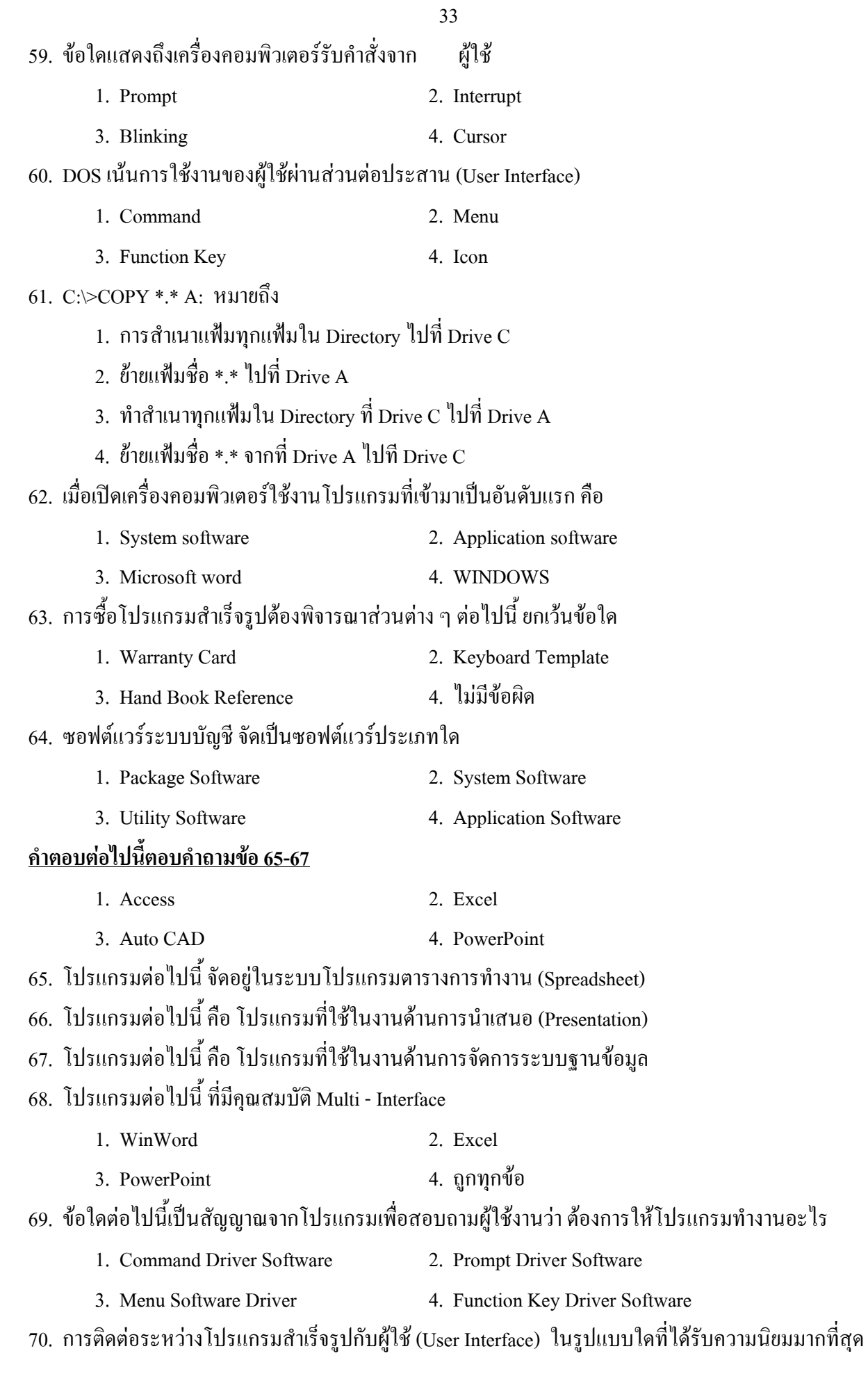

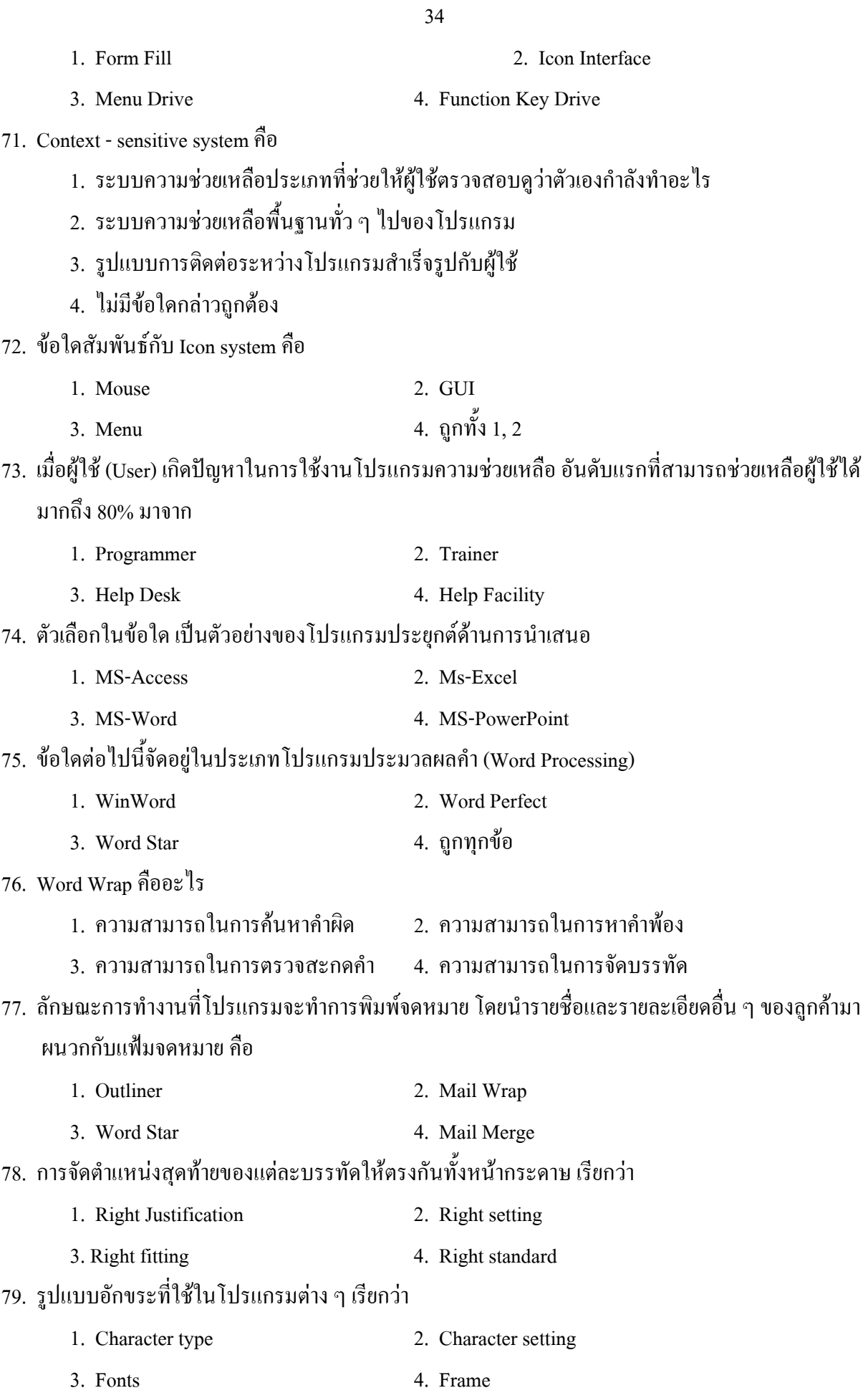

บ้านสอบครู : นายบวร เทศารินทร์

80. การเก็บรูปไว้เพื่อที่จะสามารถเรียกมาใช้งาน

้ ร่วมกับข้อมูล หรือข้อความต่าง ๆ เรียกส่วนที่ทำการ

เก็บ

ึกาพบั้นว่า

- 1. Page composition
- 3. Picture Software
- 2. Clip art software
- 4. Composing Software

- 81. WYSIWYG หมายถึง
	- 1. งานที่พิมพ์ออกมาในแผ่นกระดาษเหมือนกับงานที่ปรากฏบน Screen
	- 2. งานที่ปรากฏบน Screen เหมือนกับภาพจริงมากที่สุด
	- 3. งานที่มีความคมชัดสูง
	- 4. งานที่ดึงภาพที่เก็บไว้มาประกอบกับเนื้อความที่พิมพ์
- 82. ข้อใดคือการสร้างเส้นเดี่ยวเพื่อแสดงว่าขึ้นบรรทัดใหม่
	- 1. Word Warp 2. Underlining
	- 3. Hard Page Break (เส้นคู่) 4. Soft Page Break
- 83 คุณลักษณะของโปรแกรมประมวลผลคำ (Word Processing) ในด้านการจัดรูปแบบเอกสารตีพิมพ์ คือ

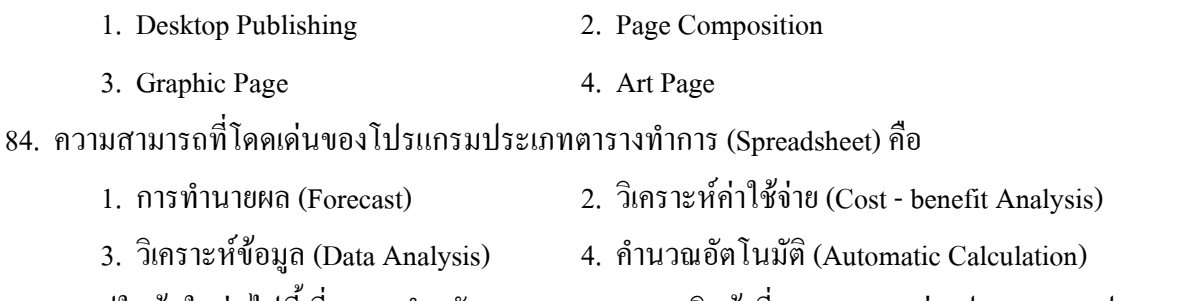

- . 85. กราฟในข้อใดต่อใปนี้ ที่เหมาะสำหรับการแสดงยอดขายสินค้าที่แยกตามภาคต่างประเทศของประเทศ
	- 1. กราฟแท่ง 2. กราฟวงกลม 3. กราฟเส้น 4 กราฟแกบ XY
- 86 โปรแกรมใดต่อไปบี้ที่ใช้ในงาบด้าบการออกแบบ

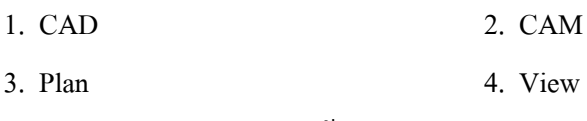

87. User Interface หลักของ Excel ใช้รูแบบใด

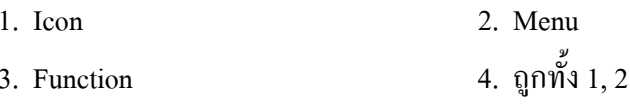

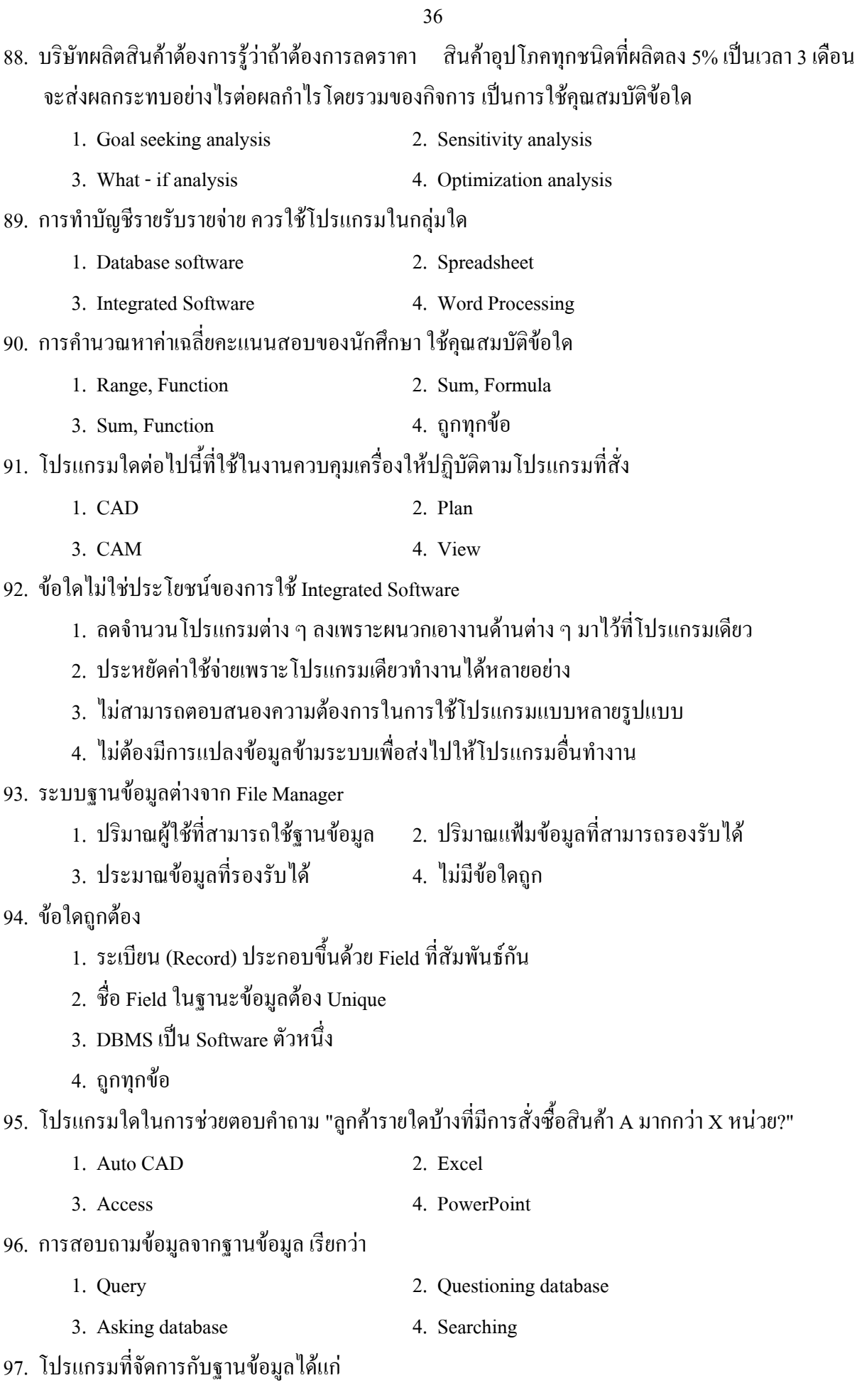

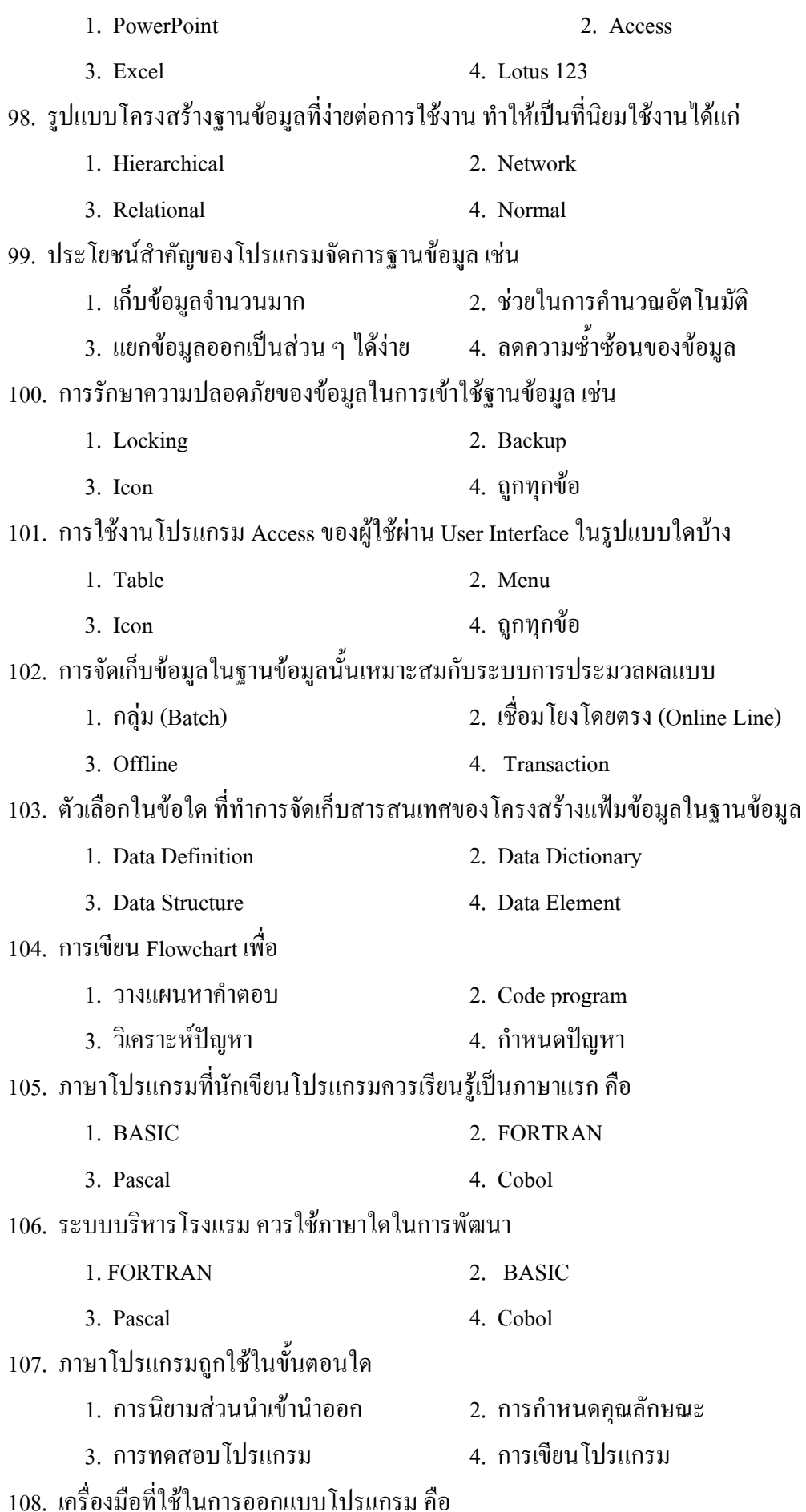

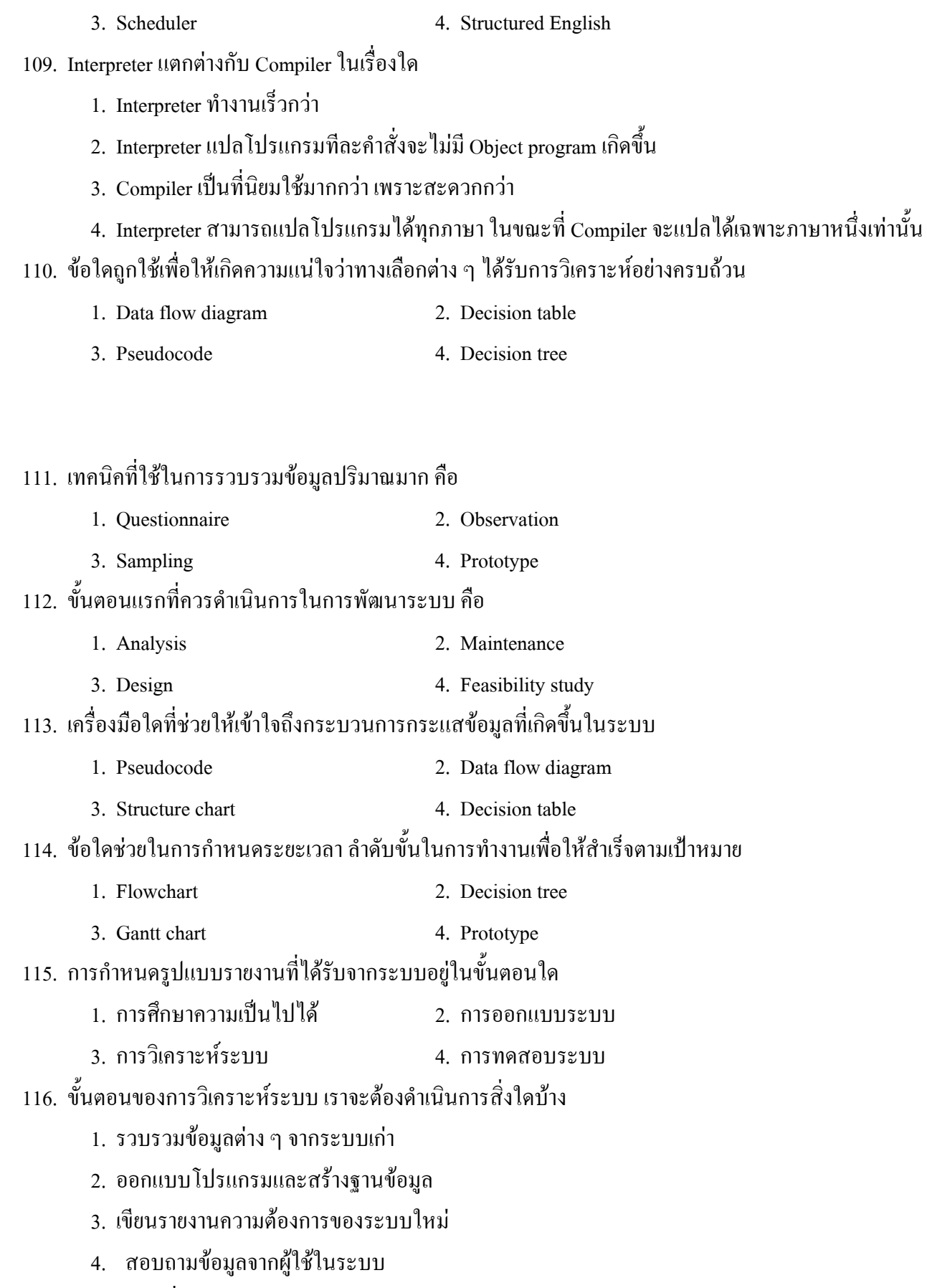

117. สารสนเทศเพื่อสนับสนุนการบริหาร จะประกอบด้วยอะไรบ้าง

2. Structure chart

1. Data flow diagram

1. Decision Table

## 2. Computer

3. MIS, DSS, ES 4. Data Processing

118. การสร้าง Prototype ในขั้นตอนการออกแบบระบบมีเจตนาใด

- 1. ตรวจสอบความต้องการว่าครบถ้วนหรือไม่
- 2. ตรวจสอบว่าโปรแกรมทำงานถูกต้องหรือไม่
- 3. ตรวจสอบความถูกต้องของข้อมูล
- 4. ตรวจสอบระบบเครื่องทาง Hardware
- 119. ช้อใดกล่าวไม่ถูกต้องเกี่ยวกับการแปลงระบบ (Conversion)
	- 1. การใช้แบบฟอร์มกรอกข้อมูลแบบใหม่ การปฏิบัติระบบงานใหม่ถือเป็นการแปลงระบบ

39

- 2. การแก้ไขโครงสร้างบางอย่างของข้อมูลเดิมถือเป็นการแปลงระบบ
- 3. การแปลงแฟ้มข้อมูลไม่ถือว่าเป็นการแปลงระบบ
- 4. การแปลงแฟ้มข้อมูลนั้นอาจต้องอาศัยโปรแกรมคอมพิวเตอร์ช่วย
- 120. ระบบสารสนเทศประกอบด้วยระบบย่อย ๆ ใดบ้าง
	- 1. TPS, MIS, DSS, Es 2. TPS, OA, DP
	- 3. ระบบ Payroll ระบบฐานข้อมูล 4. ระบบการประมวลผลข้อมูล
- 121. What if Analysis ใช้ในงานใดบ้าง
	- 1. การตั้งคำถามเรื่องราคาเมื่อราคาน้ำมันสูงขึ้น
	- 2. ออกแบบโปรแกรมและสร้างฐานข้อมูล
	- 3. ศึกษาความเป็นไปได้ในระบบธุรกิจ
	- 4. สอบถามข้อมูลจากผู้ใช้ระบบ
- 122. ระบบ DSS นั้นมีพื้นฐานจากองค์ประกอบใด
	- 1. Intelligence Base 2. Data Flow Diagram
	- 3. Program Flow 4. External database 110% Model Base

123. การสร้างพยากรณ์ยอคขายในอนาคตของบริษัทในอนาคต 5 ปีข้างหน้า จัดว่าเป็นระบบใด

- $1$  TPS  $2$  DSS
- $3.$  MIS 4. Batch Processing
- 124. ระบบใดที่ต่อไปจะมาแทนที่มนุษย์ในสาขาที่ขาดผู้เชี่ยวชาญเฉพาะทาง
	- 1. Expert System 2. Robot
	- $3$  MIS  $4$  DSS
- 125. Knowledge Based System สามารถสร้างได้โดย
	- 1. Programmer 2. System Analyst
	- 3. Specialist 4. Data Base Designer

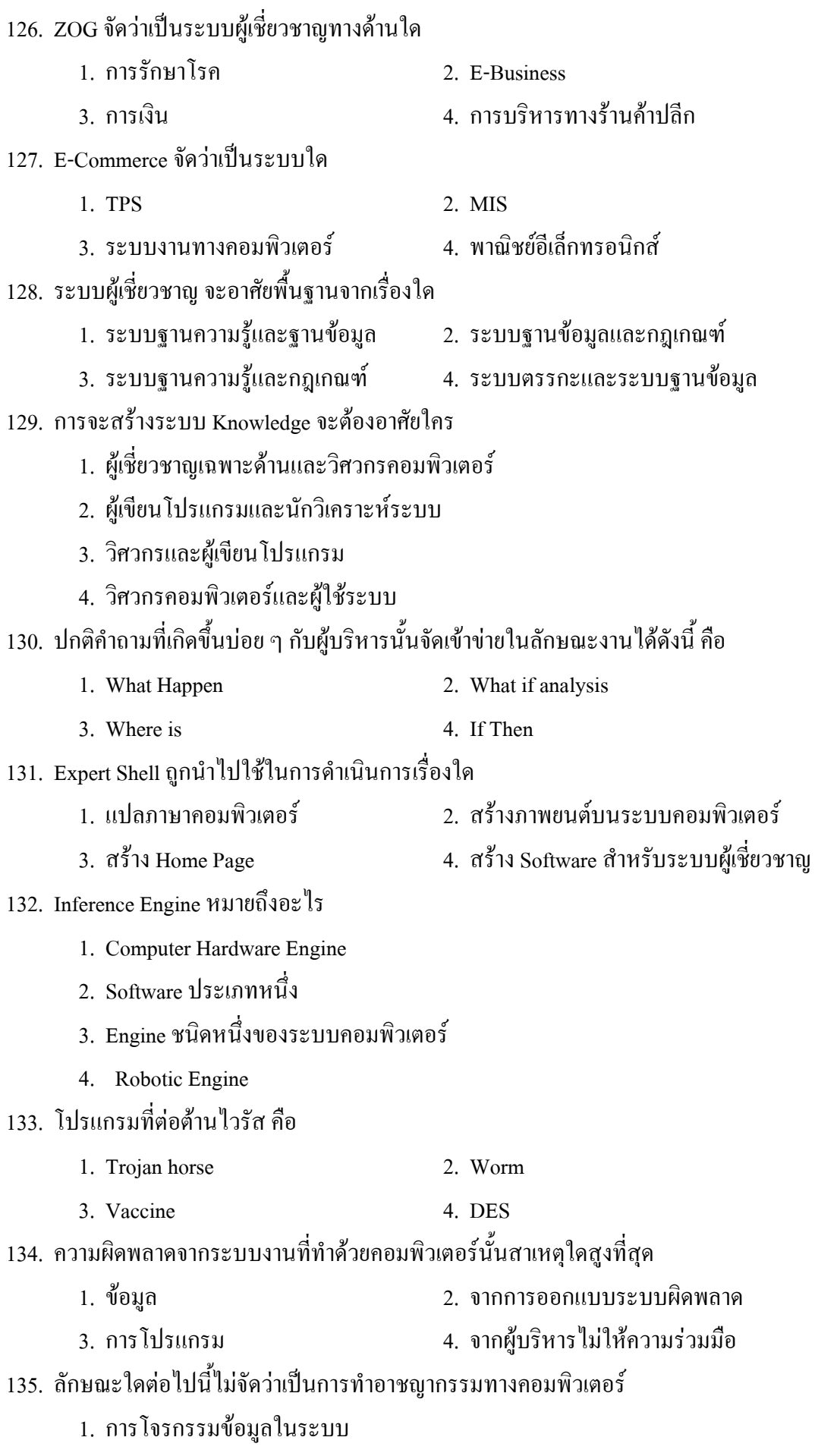

- 2. การสร้างไวรัสคอมพิวเตอร์เพื่อทำลาย 52111
- 3. การโอนเงินจากบัญชีเงินฝากของคนอื่นมาสู่บัญชีของลูก
- 4. การใช้ Software
- 136. Front Ended Use คือใคร
	- 1. Programmer 2. System Analyst
	- 3. Data Entry Clerk 4. Manager
- 137. ในระบบ E-Commerce ต้องมีมาตรการ System Security ใดบ้าง
	- 1. กำหนดการเข้าระบบต้องมีรหัส
	- 2. การสร้างสิทธิการเข้าใช้ระบบ การป้องกับ Hacker
	- 3. การสร้างระบบสำรองข้อมูล
	- 4. การควบคุมผู้เข้ามาใช้ในระบบ
- 138. GIGO จะเน้นเรื่องใด
	- 1. Data Error 2. Software Error
	- 3. Hardware Error 4. System Error
- 139. สิ่งต่อไปนี้ข้อใดที่มิใช่ความผิดทางกฎหมายที่เกิดขึ้นทางคอมพิวเตอร์
	- 1. การคิดภาษา 7% แล้วปัดทศนิยมหลักที่ 3 ทิ้งไป
	- 2. การนำ Password ของเพื่อนเพื่อใช้คอมพิวเตอร์
	- 3. การซื้อ Software Windows ในราคา 100 บาทมาใช้งาน
	- 4. การขอลิขสิทธิ์ การใช้ Software 1 ระบบจาก Microsoft แล้วนำมาใช้ทั้งบริษัท
- 140. นักศึกษาเรียนวิชา IT 104 จบแล้วสามารถประกอบอาชีพอะไรได้บ้าง
	- 1. Data Entry, Front End User 2. System Analyst
	- 3. System Programmer 3. System Operator

## <u>เฉลยแนวข้อสอบวิชาเอิกคอมพิวเตอร์ ชุดที่ 3</u>

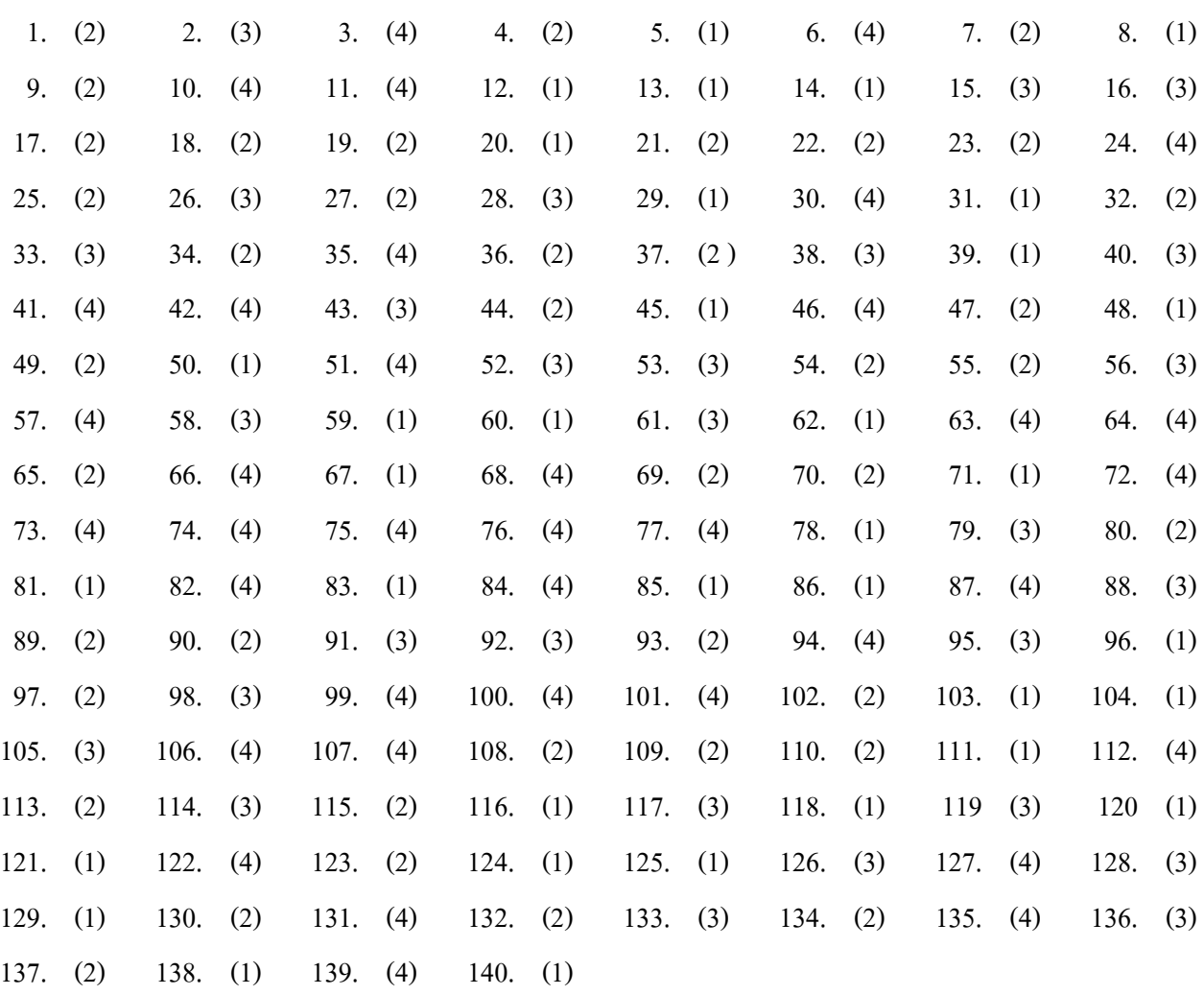